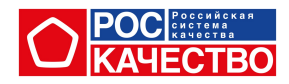

## **TECT**

## Выполните задания теста

## 1. Вирус может попасть в компьютер следующим образом:

- 1. При прослушивании музыки в социальных сетях (да/нет)
- 2. При скачивании файлов со сторонних сайтов (да/нет)
- 3. При работе в программах Microsoft Office (да/нет)
- 4. При переходе по ссылкам из сообщений неизвестных отправителей (да/нет)
- 5. При просмотре фильмов, расположенных в памяти компьютера (да/нет)

## 2. Установите соответствие между характеристикой и видом интернет-зависимости

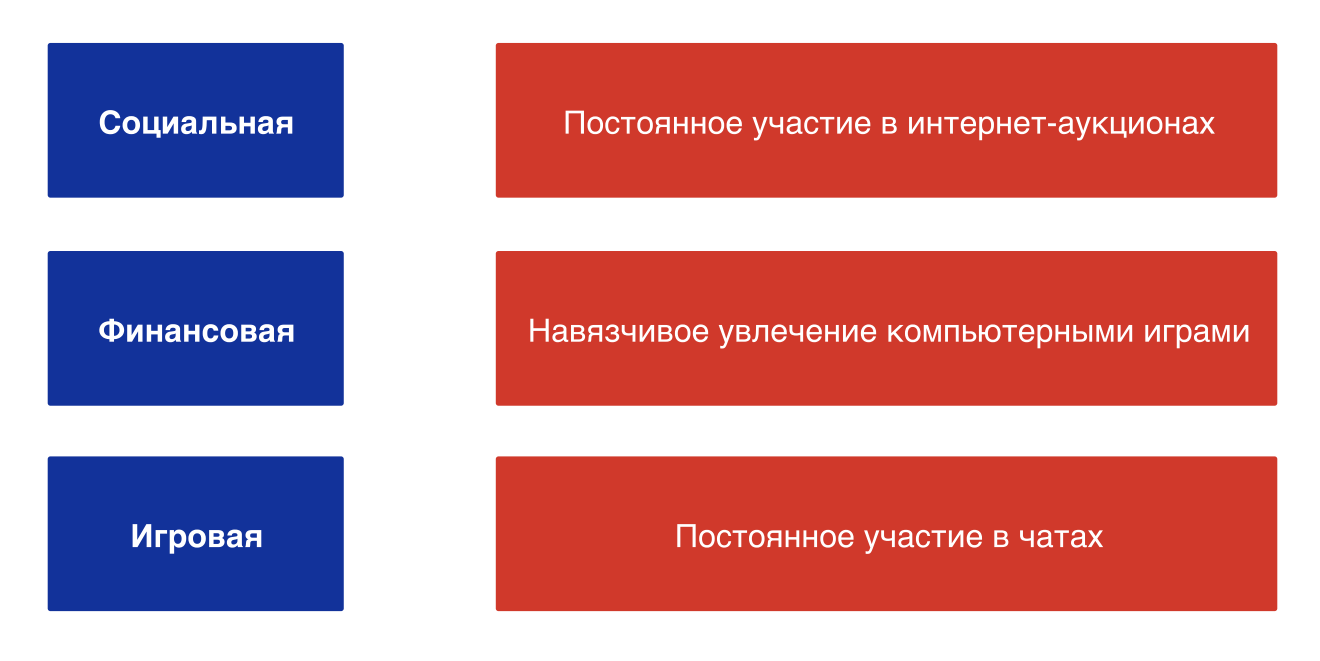